## [Intro to computers](https://assignbuster.com/intro-to-computers-chpt-7/)  [chpt 7](https://assignbuster.com/intro-to-computers-chpt-7/)

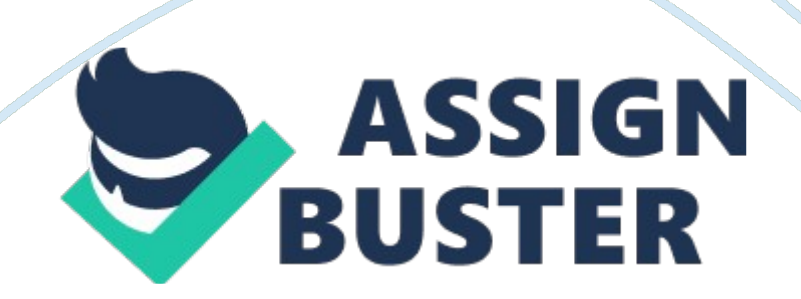

SputnikSoviet Union launched it in 1975. During this time the U. S. and Soviet Union were fighting the Cold War. Sputnik's launch led to fears that the U. S. was falling behind in the technology race.

ARPA (Advanced Research Projects Agency)created by Eisenhower, it was made to jumpstart U. S. technology for the military. One project was to create a Galactic Network that would connect smaller networks around the world

Internetstarted as a project at ARPA in the 1960s, and was designed to communicate systems that had multiple pathways through which information could travel so that losing on part of the system wouldn't cripple the whole thing. It took about ten years to develop.

ARPANETthe original system was called this, and connected four sites. The four sites were the University of California, the Stanford Research Institute, the University of California, and the University of Utah.

CSNETcreated by the National Science Foundation, it would connect the computer science departments at universities using the ARPANET technology.

NSFNETcreated by the National Science Foundation, gave other academic disciplines access to supercomputing centers and connecting smaller networks together

Internet Backbonethe high-speed connection points between networks. NSFNET was the primary backbone by the 1980s

Network Access PointsInternet backbone was privatized and the locations that made up the new backbone were established in Chicago, New Jersey, San Francisco, San Jose, and Washington D. C.

Internet Exchange Pointsthe backbone of the Internet is composed of number Internet exchange points around the world today.

Internetis the physical entity, a network of computer networks.

World Wide Webjust one way that information moves on the internet, Email, instant messaging, file sharing, and making calls are other ways that you might use it

Hypertexttext that contains links to other texts or objects such as images. It allows you to navigate through pieces of information by clicking the links, or hyperlink

Internet2a second Internet designed for education, research, and collaboration. It's faster than regular Internet. It was created because the Internet was overtaken by commercial and social uses. Membership to it is limited to colleges, universities, and other educations institutions, museums and art galleries.

Bandwidththe data transfer rate of a network and is measured in kilobits per second, megabits per second, or gigabits per second.

Dial-Upthe least expensive type of connection, you use your regular phone lines to connect to the network. It is the slowest type of connection. Maxes at 56 Kbps

Broadbandanything over 200 kbps, which is at least four times faster than dial- up. There are several options, such as cable, DSL, fiber optic, and wireless technologies

Cable Internet Accessoffered by your cable TV provider and uses the same wires to carry both signals. Some also offer digital phone service

DSLdigital subscriber lines, uses telephone lines to carry digital signals. They are much faster than ordinary telephone lines.

Fiber-to-the-Homethe fastest of the broadband alternative, with top speeds of 300 mbps. Tends to be more expensive, and is available in limited areas

FiOSthe primary FTTH service, which is Verizon

WiMAX Mobile Internet and LTE4G cellular network standards include this. The signals are transmitted by a series of cellular towers

Satellite Internet Accessa more global and more expensive options. It service speeds are comparable to DSL. You must have a clear view of the sky.

Wi-Fiuses radio waves to provide wireless high-speed network connections

Municipal Wi-Fioffered in some cities and towns

Hotspotswireless access points that are available in many public locations

HTML- Hypertext Markup Languagethe authoring language that defines the structure of a webpage

Web Browserprogram that interprets the HTML to display webpages as you browse the Internet. The first was Mosaic, which was released in 1993

Internet Explorerfirst released in 1995, it has become the leading web browser, it is included in Windows computers.

Firefoxthe first version of Mozilla was released in 2004. It looks similar to Internet Explorer and is free and easy to install.

Chromewas released in 2008, has a streamline interface but is still similar to IE and Firefox but does not have as many features. The main focus is on speed.

Safarithe most popular web browser for Macs and is bundled with OS X and is available for free download on Windows

Mobile Browserssmall screen devices such as tablets and smartphones use mobile browsers. They are also known as microbrowsers.

Home Pagecan mean the first page of a website that appears when you open it

Plug-Inthird party program, such as Adobe Reader

Add-Oncreated for a specific browser to add features to it. Firefox is king of add-ons

Toolbarbrowser gives you quick access to the features of the application that installed it

URL- uniform resources locatoraddress of the website you want to visit https://assignbuster.com/intro-to-computers-chpt-7/

Websiteconsists of one or more webpages, all located in the same place

HTTPprotocol that tells your computer what type of page you're looking at. top-level domain. com, . org; represents that type of website you're visiting Domain Nameprecedes the TLD and is also called the Second Level Domain; quizlet

third-level domain. www; represents the computer on the google domain

IP AddressesInternet protocol addresses, composed of numbers, which can be hard to remember, which is why the DNs system was developed

DNSdomain name system enables you to use a friendly name

Boolean Operatorshelps refine your search. It defines the relationship between words or groups of words and is used to create a search filter

Search Engineshuge database that send out software called spiders or bots, to crawl the web and gather information, which is then indexed. Helps search engine stay up to date

Metasearchengines that search other engines

ONINTRO TO COMPUTERS CHPT 7 SPECIFICALLY FOR YOUFOR ONLY\$13. 90/PAGEOrder NowTags:

- Adobe
- Smartphone

https://assignbuster.com/intro-to-computers-chpt-7/